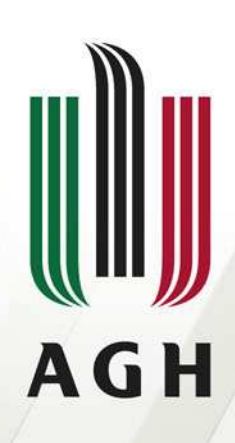

AKADEMIA GÓRNICZO-HUTNICZA IM. STANISŁAWA STASZICA W KRAKOWIE

# LaTeXwprowadzenie

Piotr Kustra

Faculty of Metals Engineering and Industrial Computer Science

Department of Applied Computer Science and Modelling

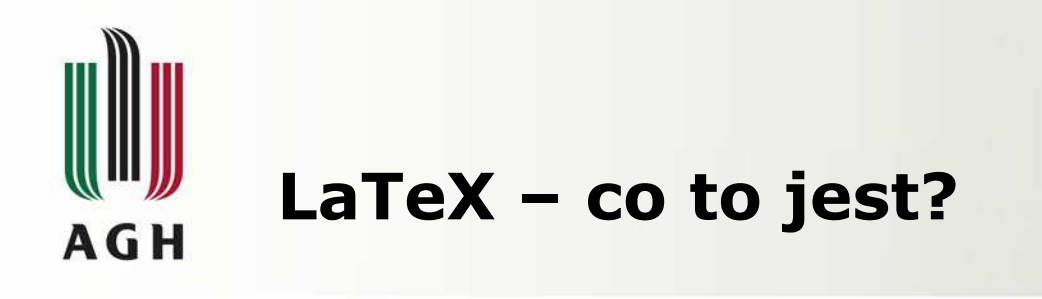

•LaTeX jest to system składu umożliwiający między innymi tworzenie dokumentów naukowych <sup>i</sup> technicznych <sup>o</sup> wysokiej jakości topograficznej.

•LaTeX umożliwia przygotowanie dowolnego rodzaju dokumentów, poczynając od listów <sup>a</sup> kończąc na grubych książkach

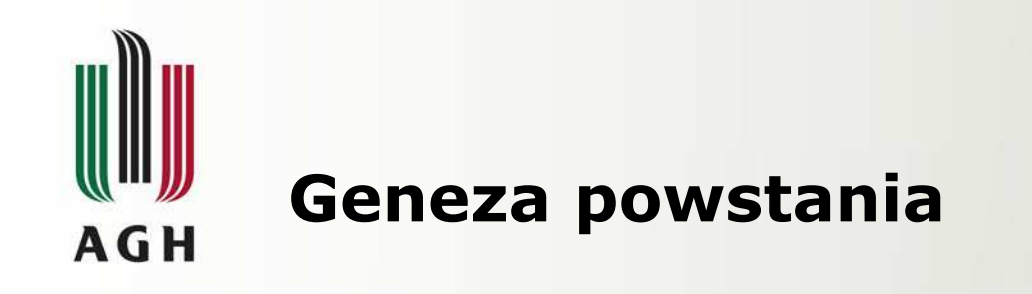

•Program TeX jest programem komputerowym stworzonym przez Donalda E. Knutha. Rozpoczął on pracę nad TeX-em <sup>w</sup> <sup>1977</sup> rozczarowany tym, jak wyglądały jego własne prace naukowe publikowane prze American Methematical Society.

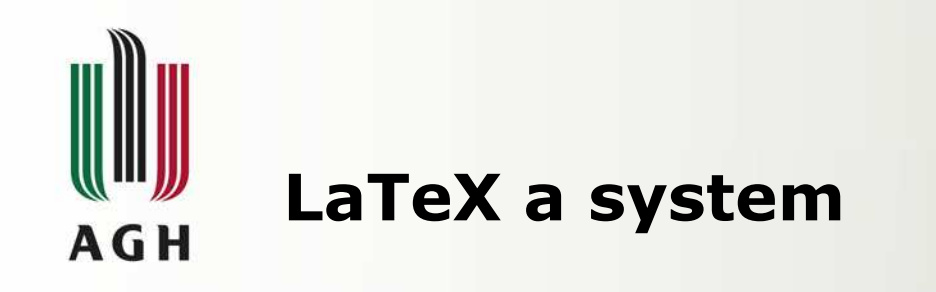

•LaTeX jest dostępny na większość platform sprzętowych, począwszy od PC i Macintosh, a skończywszy na dużych systemach wyposażonych w UNIX-a.

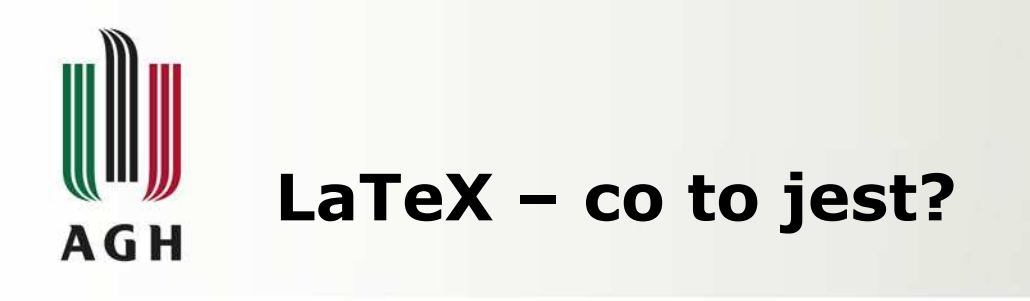

•Jest to instrukcji (poleceń, makrodefinicji, makr) stanowiących nadbudowe nad systemem składu TeX, automatyzujących wiele czynności związanych <sup>z</sup> procesem poprawnego składania tekstu.

- •Twórcą pierwszej wersji LaTeX-a był Leslie Lamport
- •Poprawna wymowa nazwy to Latech.

•TeX wywodzi się z greckiego słowa oznaczającego umiejętność, sztukę, technikę.

•LaTeX ułatwia składanie tekstu, pozwalając autorowi skupić się na treści <sup>i</sup> strukturze tekstu.

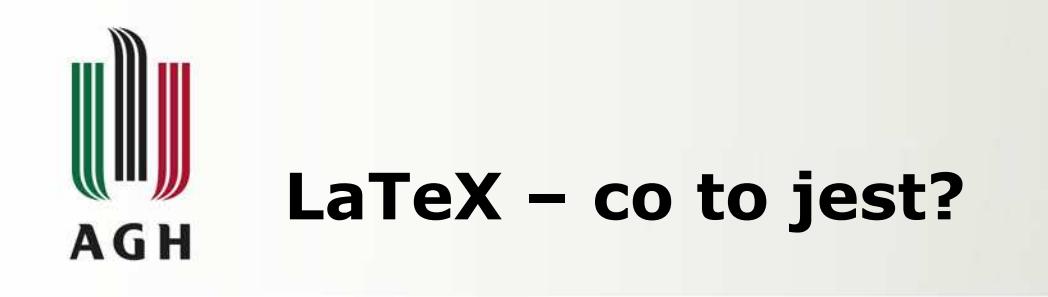

•Obecnie nie pisze się tekstu źródłowego <sup>w</sup> czystym TeX-ie al eużywa się do tego LaTeX-a.

•Tworzenie tekstu w LaTeX-e zdecydowanie różni się od zasady<br>WYSTWYM (What You See Is What You Mean – To Co Widzisz WYSIWYM (What You See Is What You Mean – To Co Widzisz<br>Jest Tym O Czym Myślisz), Od zasady WYSIWYG odróżnia go to Jest Tym O Czym Myślisz). Od zasady WYSIWYG odróżnia go to, że autor tekstu określa jedynie logiczną strukturę dokumentu (gdzie zaczyna się rozdział, co jest przypisem itd.), natomiast<br>samym graficznym, ułożeniem" tekstu na stronie zaimuje sie samym graficznym "ułożeniem" tekstu na stronie zajmuje się TeX.

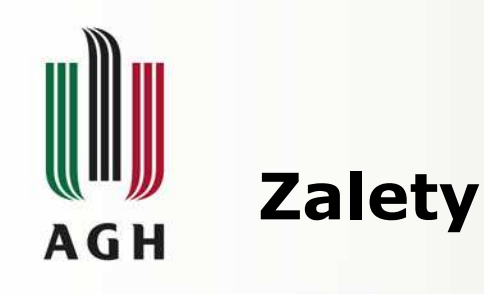

- •W sposób automatyczny tworzone są:
	- Spis treści, ilustracji, tabel
	- Numerowanie rozdziałów i podrozdziałów
	- Referencje to elementów takich jak wzory i rysunki<br>Skorowidz
	- Skorowidz<br>Bibliografi
	- –Bibliografia

•Dokument LaTeX może zostać skompilowany do pliku wynikowego w jednym z popularnych formatów, m.in.. PostScript, PDF lub HTML.

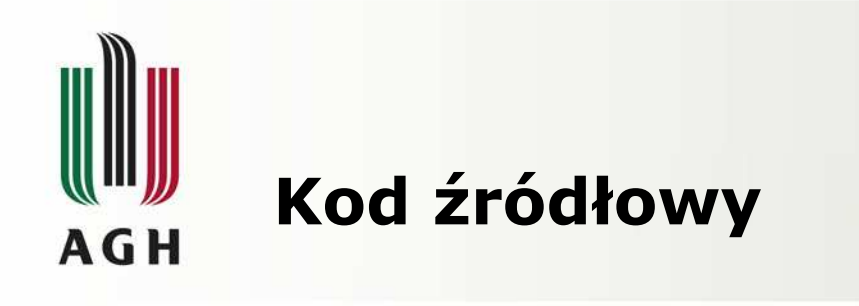

•Kod źródłowy można utworzyć dowolnym edytorem tekstu, istnieją również wyspecjalizowane środowiska na przykład:

- Kile dla środowiska Linux
- LaTeX Editor (LEd) darmowe środowisko dla Windows

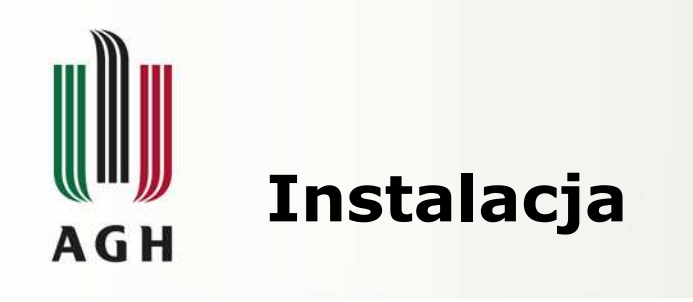

- •Oprogramowanie:
	- MiKTeX 2.5, (2.7), 2.8-beta(linux)<br>WinShell
	- WinShell<br>me.clome
- •Istotne elementy instalacji
	- dostosowanie środowiska do obsługi języka polskiego

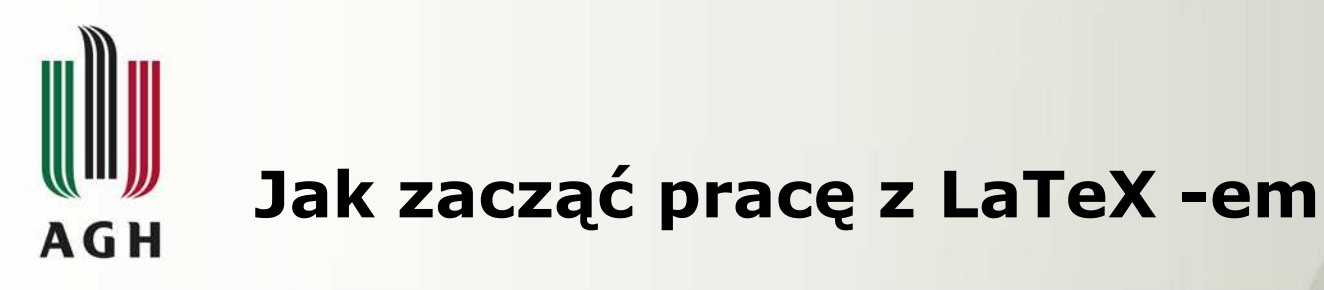

- •\documentclass[a4paper]{article}
- •\usepackage{polski}
- •\usepackage[cp1250]{inputenc}
- •\title{Tytuł}
- •\author{Jan Kowalski}
- •\date {Kraków 2008}
- •\begin{document}
- •\maketitle
- •Tekst……
- •\end{document}

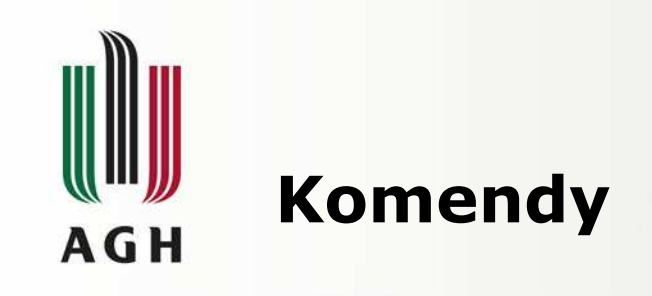

\documentclass[rozmiar]{typ}

- Rozmiar •<br>محمدہ
	- a4paper, letterpaper, a5paper, b5paper, legalpaper.
	- –10pt,11pt,12pt
	- fleqn wzory numerowane od lewego marginesu
- Typ
	- –Article, report, book, slides, letter

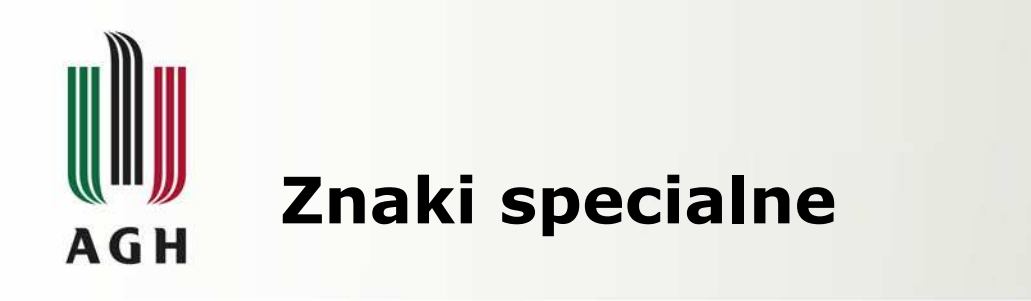

- Znaki które najcześciej powodują błąd podczas przetwarzania tekstu to:
- $$ 8 \% # _ {\_}$  { } ~ ^ \
- Znaki te można jednak wstawić do<br>dokumentu poprzedzając je znakier dokumentu poprzedzając je znakiem (backslash)
- $\frac{15}{8}$  \& \% \# \\_
- Znaku \ nie da się wstawić w postaci \\ konieczne jest użycie instrukcji \$\backslash&

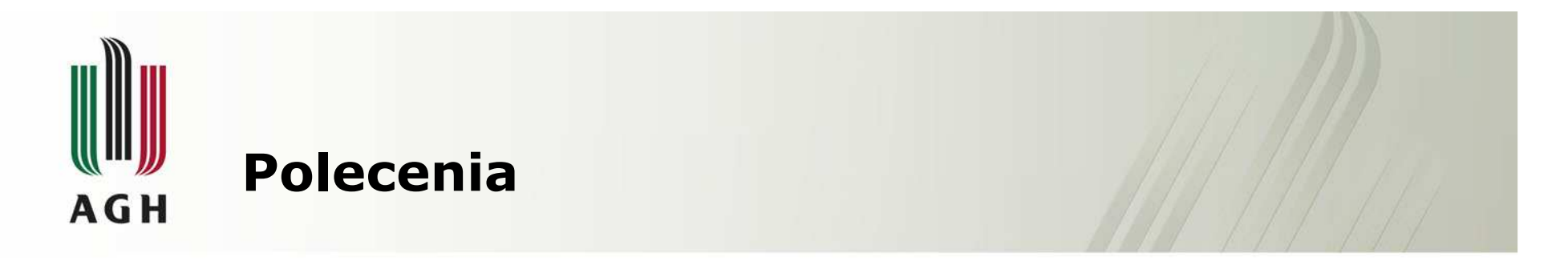

- Są dwa rodzaje poleceń w LaTeX
	- Instrukcje zaczynające się od " $\gamma$ ", po którym<br>wystenuje ciad liter. Końcem instrukcji jest występuje ciąg liter. Końcem instrukcji jest odstęp lub inny znak nie besący literą
	- Instrukcje skłądające się z ze znaku "\" oraz dokłasnie jednego znaku nie będącego literą

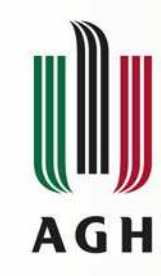

### Polecenia wyboru krojów i odmian

textrm{…} krój szeryfowytexttt{…} grotesk textmd{…} pismo jasne textup{…} odmiana prosta textsl{…} odmiana pochylona textsf{…} krój bezszeryfowy textbf{…} pismo grube textit{…} kursywatextsc{…} kapitalki

krój szeryfowy grotesk pismo jasne odmiana prosta odmiana pochylona krój bezszeryfowy pismo grube  $kursywa$ KAPITALKI

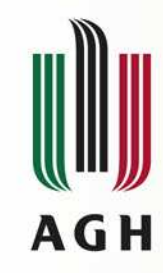

# Wielkość czcionki

**\tiny {najmniejszy napis}\scriptsize {ultra mały napis}\footsize {bardzo mały napis}\small {mały napis}\large {wi**ę**kszy napis}\Large {jeszcze wi**ę**kszy napis}\LARGE {du**Ŝ**y napis} \huge {ogromny napis}\Huge {najwi**ę**kszy napis}\normalsize {to jest normalny napis a to \Huge {najwi**ę**kszy } jako cz**ęść **zdania}.**

naimnieiszy napis ultra mały napis bardzo mały napis maly napis wielszy napis jeszcze wiekszy napis duży napis ogrmony napis najwiekszy napis to jest normalny napis a to najwiekszy jako cześć zdania.

#### **\begin{tiny}**

**\end{tiny}**

**……….**

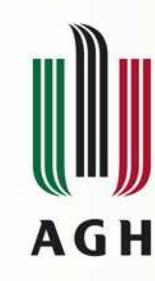

### Formatowanie tekstu

- $\bullet$  Do lewej
	- \begin{flushleft} tekst
	- \end{flushleft}
- Do srodka
	- \begin{center}<br>telset tekst
	- \end{center}<br>\e ntewei
- Do prawej
	- \begin{flushright}<br>tel:ct tekst
	- \end{flushright}

To jest tekst, To jest tekst, To jest tekst, To jest tekst, To jest tekst, To jest tekst, To jest tekst, To jest tekst, To jest tekst, To jest tekst, To jest tekst, To jest tekst, To jest tekst,

tekst po lewej

tekst na środku

tekst po prawej

To jest tekst, To jest tekst, To jest tekst, To jest tekst, To jest tekst, To jest tekst, To jest tekst, To jest tekst, To jest tekst, To jest tekst, To jest tekst, To jest tekst, To jest tekst,

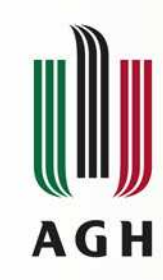

#### Wzory matematyczne

Istnieją dwa sposoby definiowania wzorów w LaTeX:

- Pomiędzy znacznikami \$..\$ jeżeli wzór<br>znajduje sie w tekście. znajduje się w tekście.
- Pomiędzy znacznikami \$\$..\$\$ jeżeli wzór<br>iest osobnym elementem. W tei postaci jest osobnym elementem. W tej postaci traktowany jest jako osobny akapit oraz umieszczany jest w osi dokumentu.
- – Pomiędzy słowami kluczowymi – begin i end:

 \begin{equation}x^{a\ c}\_{\ b\ d}<br>\end*{* equation} \end{equation}

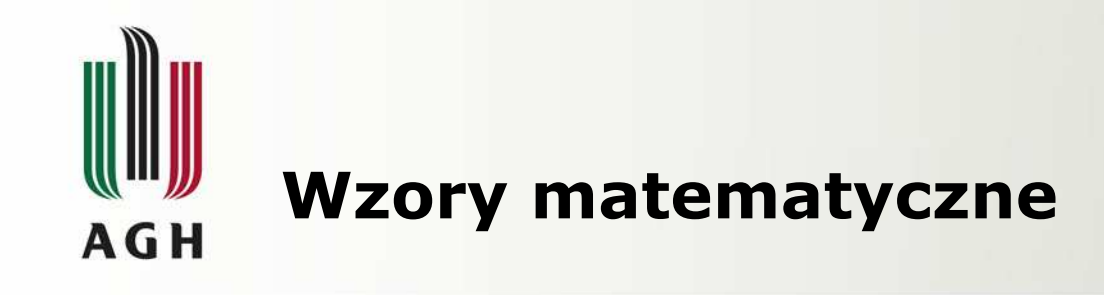

- \$\mathcal{B}=c\$
- \$\mathrm{K}\_2\$
- $\bullet$  \$\sum x=\mathbf{v}\$<br>c\_\$\mathef{C\times\_D}\$
- \$\mathsf{G\times R}\$
- \$\mathtt{L}(b,c)\$
- \$\mathnormal{R\_{19}\n eq R  $\{19\}$ }\$
- \$\mathit{ffi}\neq ffi\$

 $\mathcal{B}=c$  $K_2$  $\sum x = \mathbf{v}$  $G \times R$  $L(b,c)$  $R_{19} \neq R_{19}$  $\text{fft} \neq \text{fft}$ 

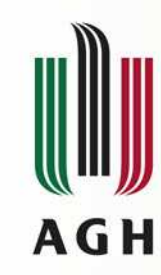

## Instrukcje matematyczne

- Index górny i dolny oraz mieszane:<br>– \$x^{5y}\$ x<sup>5y</sup>
	- – $$x^{\wedge}$ {5y}\$ -  $x^{5y}$ <br>\$x {ii}\$ - v
	- – $$x_{j}$ i}\$ - y<sub>ji</sub><br>\$x i^v\$ - x.y
	- – $$x_i^y$ = x_j^x$ <br> $$x^0$ = x_j^x$ jy
	- –- \$x^{\sum{2x}}\_{jik}\$ -- ????<br>.
	- –Instrukcja typu:<br>• Xa b
		- Xa<br>• ≮∡ cbd
		- $x^4$ {a b}  $($  c d}\$

 $$x^{\ }$ {a\ b} {\ c\ d}\$

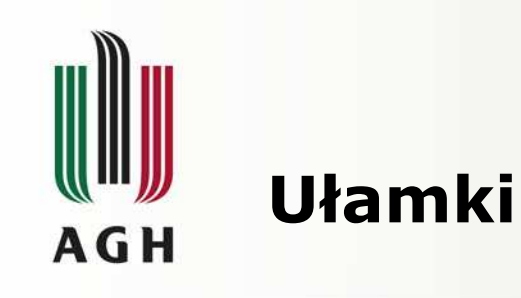

- Dodawanie ułamków odbywa się za pomocą następujących komend
	- $\frac{\text{c}}{\text{frac}}{\text{frac}(5x)}$ *x*5

• 
$$
\frac{\frac{5x}{x-2y}}{s - -}
$$

$$
\frac{5x}{x-2y}
$$

*y <sup>z</sup>*

• 
$$
\frac{\frac{1}{x} + \frac{1}{y}}{y-z}
$$
  $\frac{1}{x+y}$ 

- {licznik \over mianownik}
	- $\{7 \over 3\}$

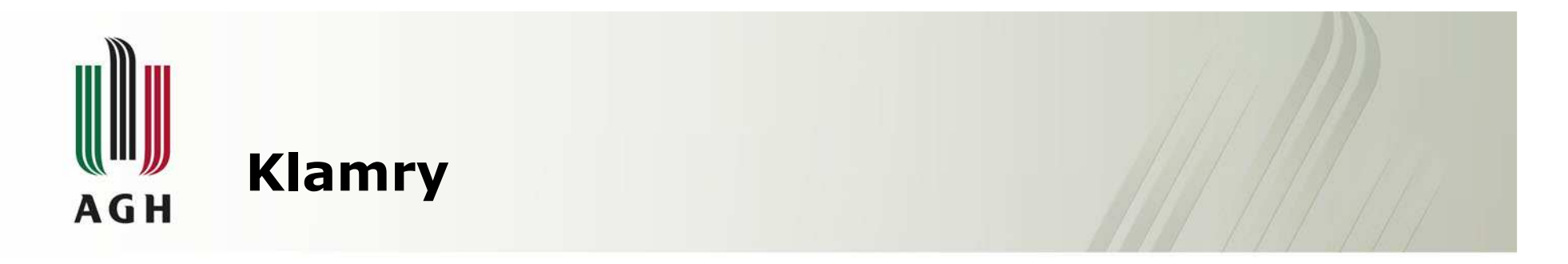

- Nawias { jest znakiem specialnym i musi<br>• hyć nonrzedzony nrzez \" jeśli ma hyć być poprzedzony przez "\" jeśli ma być wyświetlony. Jeśli ma byś wstawiony tylko jeden nawias to powinna zostac użyta instrukcja **\left.** lub **\right.**
- $\phi = \left\{ \{ \frac{a}{b} \right\}.$

$$
n = \left\{ \frac{a}{b} \right\}
$$

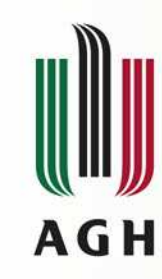

# Litery greckie

- Alfa \alpha
- <sup>Α</sup> \Alpha
- <sup>β</sup> \beta
- <sup>φ</sup> \verphi lub \phi
- <sup>∏</sup> \pi

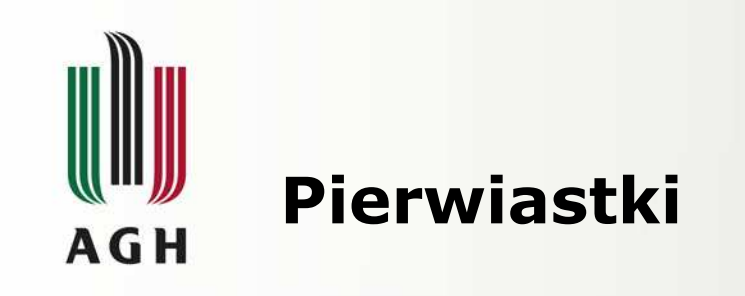

- Pierwiastki stosuje się poprzez instrukcję sqrt:
- \sqrt x+2
- \sqrt {x+2}<br>• \sqrt <sup>[?] [</sup>
- \sqrt  $[3]{x+2}$
- $\sqrt{\sqrt{a+3}}{x+2}$

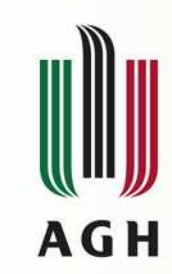

# Strzałki

- \Leftarrow  $\Leftarrow$
- \leftarrow<br>、、、、  $\leftarrow$
- \Rightarrow  $\Rightarrow$
- \rightarrow $\rightarrow$
- \Leftrightarrow  $\Leftrightarrow$
- \leftrightarrow  $\leftrightarrow$
- \nleftrightarrow  $\rightarrow$

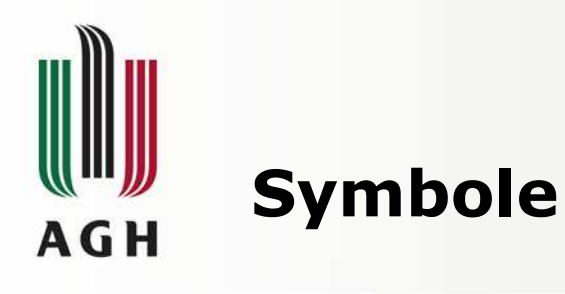

- \$\$\leq\$\$ ≤ • \$\$\geq\$\$  $\geqslant$ • \$\$\approx\$\$  $\approx$ • \$\$\ni\$\$  $\Rightarrow$ • \$\$\in\$\$ $\in$ • \$\$\simeq\$\$  $\simeq$ • \$\$\infty\$\$  $\infty$ • \$\$\times\$\$  $\times$ • \$\$\bullet\$\$
- $$\not\ge\$
- $\not\!\!\! x$  and  $\not\!\!\! y$

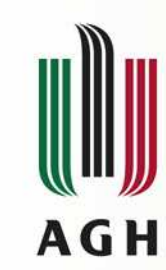

## Operatory matematyczne

- Operator sumy<br>houm\limits
	- $\sum_{i=1}^{\infty}$
- Operator iloczynu<br>blored\limits fi – $\Phi\perp\$   $\{i=1\}^n$
- Operator całka •<br>نشرینها (شهره ۱۰۰۱ \$\int\limits^a\_b \,dx\$<br>Nint\limits^a\_b \\_dys: \$\int\int\limits^a\_b \,dx\$

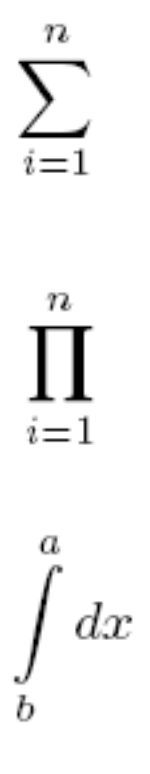

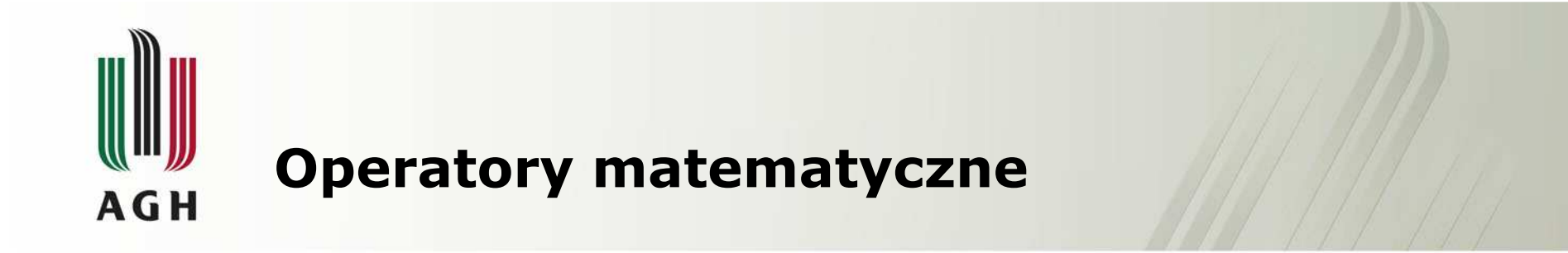

- Wektor:
	- $\vec{a}$  $\text{vec}\{v\}$
- Symbol Newtona{a \choose k}
- Układ równań<br>«اعطارهها

$$
-\frac{\left\{\{\{\gamma=2\cdot x\}}\atop x=2\}}\right\}{x=2}}\right.$\equiv 0
$$

 $\binom{a}{k}$ 

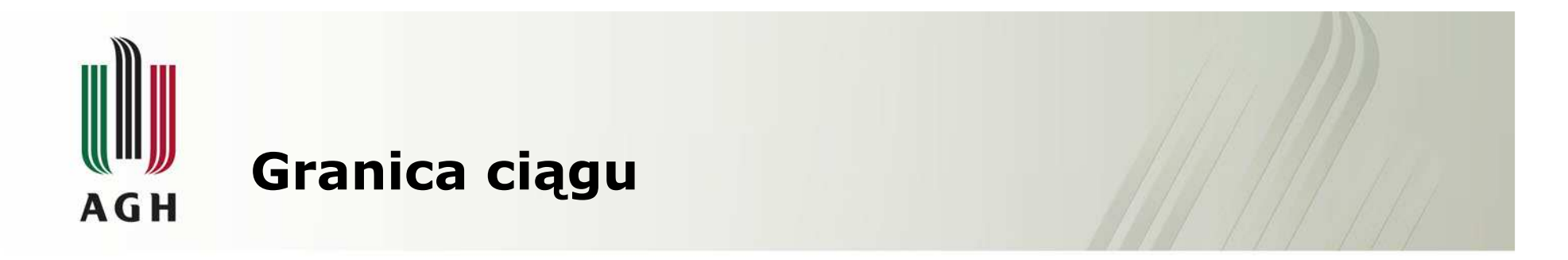

- Granicę ciągu wprowadza się poprzez następujące makro:
	- –\$\$\lim\_{n \to \infty} a\_n\$\$

 $\lim a_n$  $n\rightarrow\infty$ 

– $\$ \$\$\lim\_{n \to \infty} a\_n \|n\_{\alpha}\| \<br>\|n\beta\|=0\$\$ \|n\beta\|=0\$\$

 $\lim_{n\rightarrow\infty}a_{n}\Vert n_{\alpha}\Vert\ \Vert n\beta\Vert=0$ 

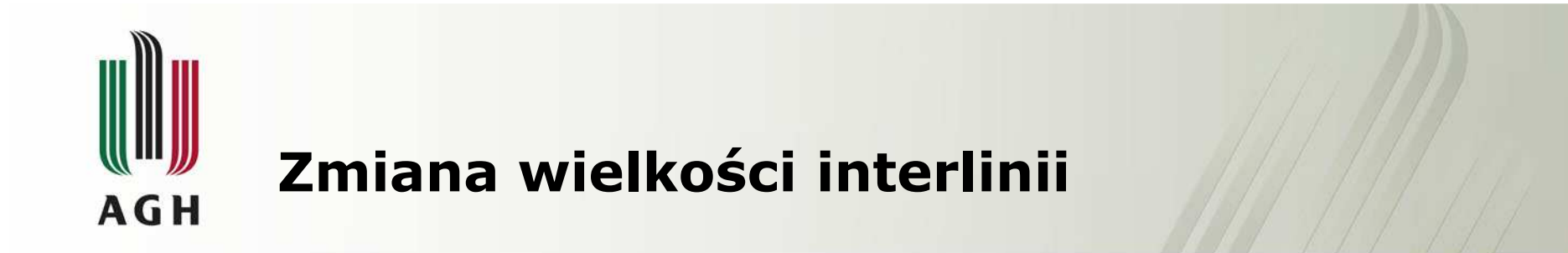

\linespread{czynnik} – Polecenie to należy umieścić w<br>nreambule dokumentu preambule dokumentu

Podwójna interlinię można uzyskać stosując polecenie: \linespread{1.6}

Polecenie **\linespread{1.3}** powoduje uzyskanie interlinii **1,5**.

Interlinii domyślnej **1** odpowiada wartość **1**.

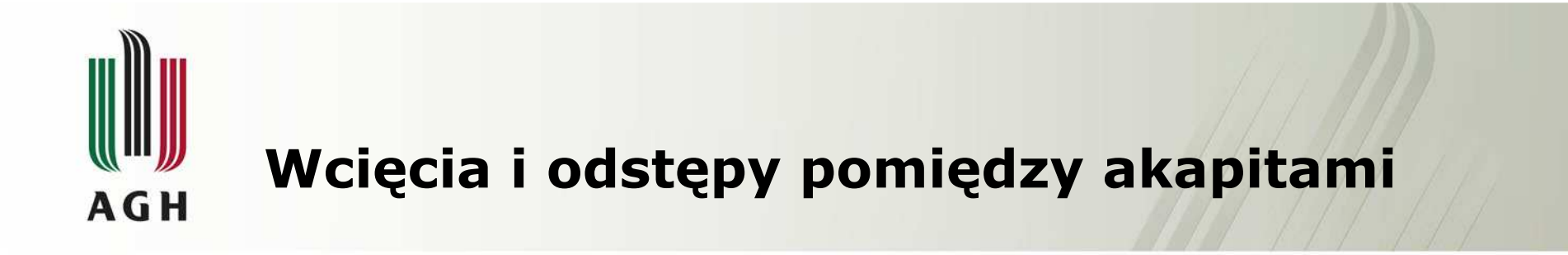

Wielkość wcięcia akapitu ustala się instrukcją:

#### \setlength{\parindent}{0pt}

w tym przypadku wielkość akapitu ma Opt a to oznacza, że akapity będą zaczynały się bez wcięć.

Odstępy pomiędzy akapitami ustala się następująco:

#### \setlength{\parskip}{2ex}

Ta instrukcja oznacza że ostęp pomiędzy akapitami ustalony jest na 2ex (taki sam odstęp pojawi się w spisie treści)

Wcięcie akapitowe można wstawić za pomocą komendy - **\indent** lub **\noident** 

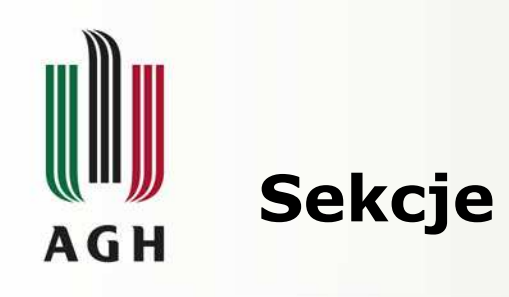

- \section{}<br>^ \subsestie
- \subsection{}<br>^ \subsubsestic
- \subsubsection{}
- \paragraph{}<br>^ \subsaragrap
- \subparagraph{}<br>^ \sppendix
- \appendix

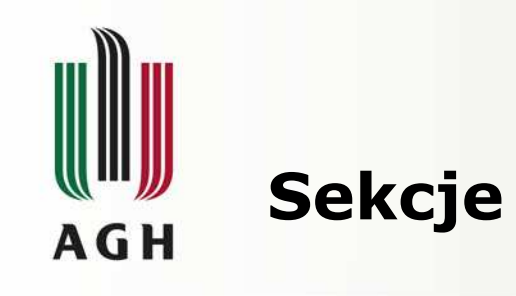

\section{Wstęp}

To jest zupełnie bezużyteczny dokument sprawdzający, że wszystko rzeczywiście dobrze działa w nowej instalacji systemu \LaTeX.

\section{Rozwinięcie}

System \LaTeX ma wiele szalonych możliwości\ldots \subsection{Pod sekcja}

To jest podsekcja sekcji Rozwinięcie

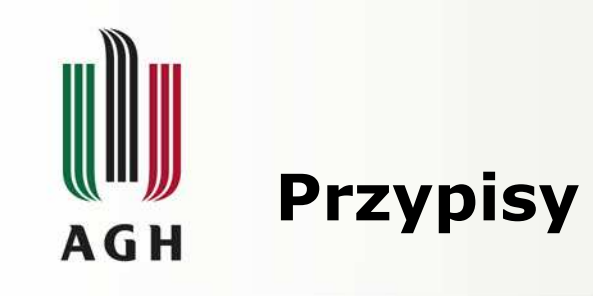

- Przypisy \footnote{to jest przypis.} są<br>czesto używane często używane
- Wynik:
- Przypisy<sup>1</sup> są często używane

1 – to jest przypis.

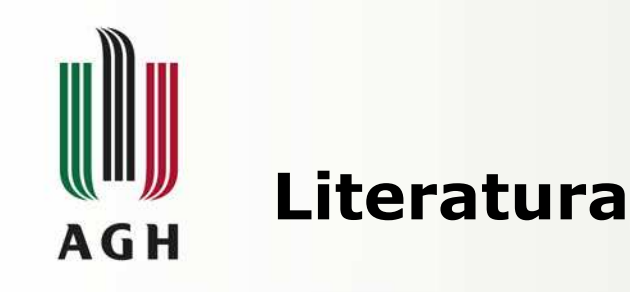

•Gossens Michael, Mittelbach Frank, Samarin Alexander. *The LaTeX Companion*. Addison-<br>We do a series the seat repairs and rates a Wasley, Reading 1994, ISBN 0-201-54199-9.

•Lamport Leslie, LaTeX: *Document* Preparation System. 2nd ed., Addison-Wasley, Reading 1994,ISBN 0-201-52983-1.